## Litter App Flowchart

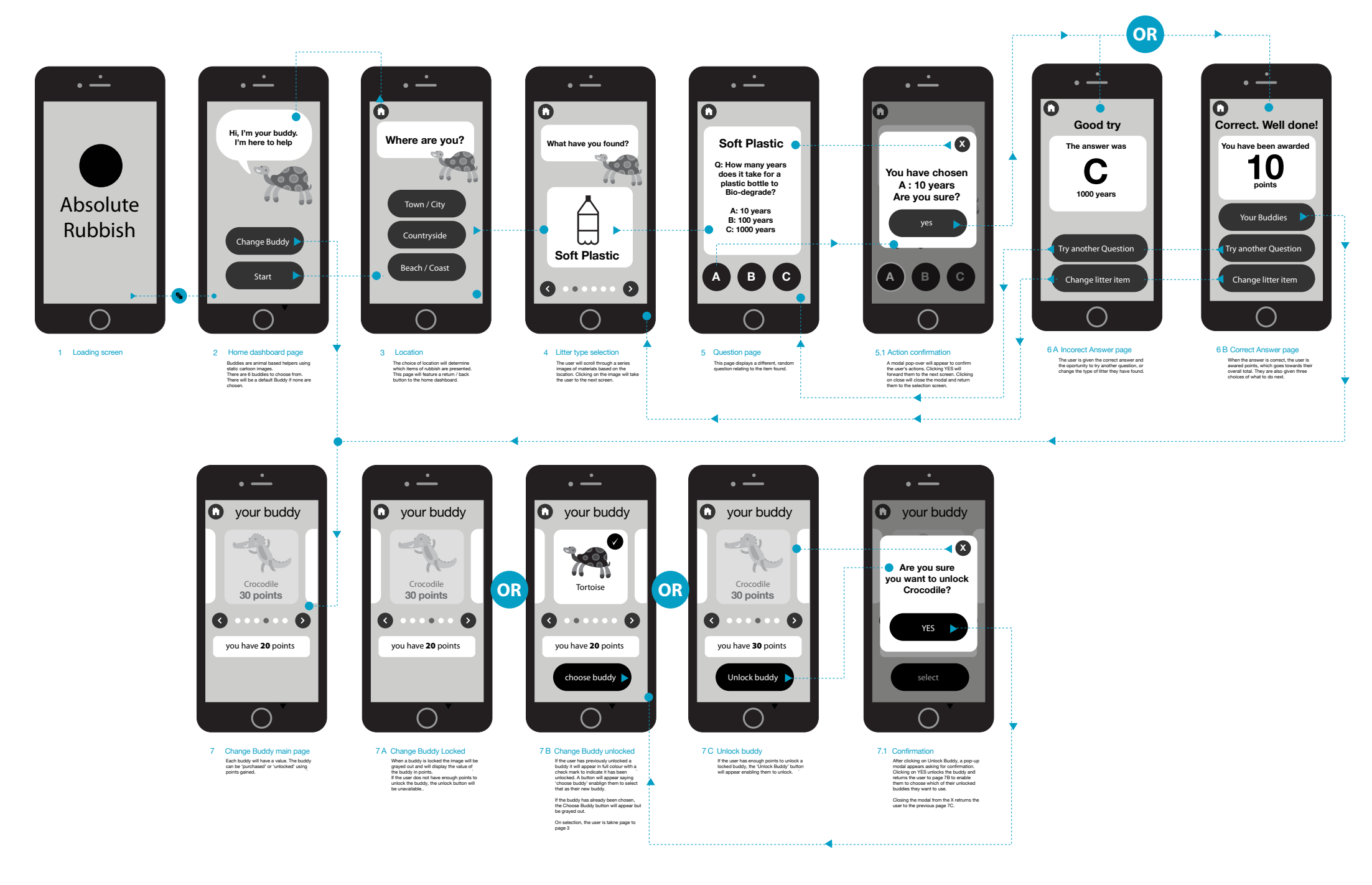